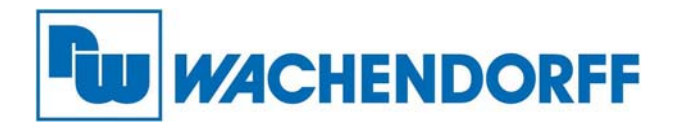

**Wachendorff Prozesstechnik GmbH & Co. KG**  Industriestr. 7, D-65366 Geisenheim Fon: 0 67 22 / 99 65 -20 Fax: 0 67 22 / 99 65 -78 E-Mail: wp@wachendorff.de www.wachendorff-prozesstechnik.de

# **Technical Note 029161**

## **FnIO-Serie CANopen PDO Mapping mit Spezialmodulen**

(im Verbund mit einem Wachendorff Bediengerät (WBGAC070), Wachendorff CANopen Feldbusknoten (NA9161) und 1-Kanal SSI-Modul ST5351)

**Stand: 27.05.2014**

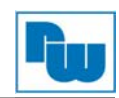

## Inhaltsverzeichnis

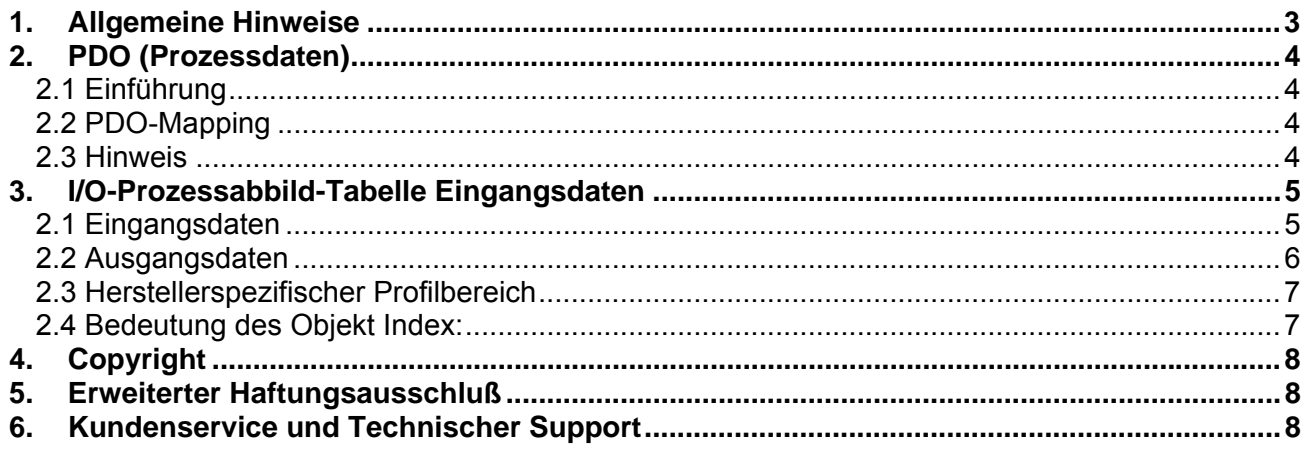

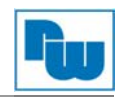

## **1. Allgemeine Hinweise**

Diese Technical Note dient allen, die sich im Umgang mit dem Mapping beim NA9161 (CANopen) beschäftigen.

In dieser Technical Note werden Informationen bezüglich des Mappings bei Verwendung von Spezialmodulen dargestellt. Ebenso werden diverse Fragen und Hintergründe beleuchtet.

Diese Technical Note dient als Beispiel einer funktionierenden Anwendung. Eine Haftung ist für Sach- und Rechtsmängel dieser Dokumentation, insbesondere für deren Richtigkeit, Fehlerfreiheit, Freiheit von Schutz- und Urheberrechten Dritter, Vollständigkeit und/oder Verwendbarkeit – außer bei Vorsatz oder Arglist – ausgeschlossen.

 Zur Gewährleistung eines sicheren Betriebes darf das Gerät nur nach den Angaben in der Betriebsanleitung betrieben werden. Bei der Verwendung sind zusätzlich die für den jeweiligen Anwendungsfall erforderlichen Rechts- und Sicherheitsvorschriften zu beachten. Sinngemäß gilt dies auch bei Verwendung von Zubehör.

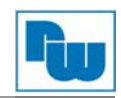

## **2. PDO (Prozessdaten)**

## **2.1 Einführung**

In vielen Feldbussystemen wird das gesamte Prozessabbild kontinuierlich übertragen - dies geschieht normalerweise mehr oder weniger zyklisch. CANopen ist nicht auf dieses Kommunikationsprinzip beschränkt, da das Multi-Master-Buszugriffsprotokoll dem CAN ermöglicht, andere Methoden anzubieten.

Die Prozessdaten sind in CANopen in mehrere Segmente mit maximal 8 Byte unterteilt. Diese Segmente werden als Prozessdatenobjekte (PDOs) bezeichnet. Jedes einzelne PDO korrespondiert mit einem CAN-Telegramm, dessen spezifische CAN-Kennung zu deren Zuteilung und der Bestimmung ihrer Priorität genutzt wird.

Die PDOs werden aus Sicht des Feldbusknoten (NA)s benannt: Empfangs-PDOs (RxPDOs) werden vom Koppler empfangen und enthalten Ausgangsdaten, während Übertragungs-PDOs (TxPDOs) vom Koppler ausgesendet werden und Eingangsdaten enthalten.

## **2.2 PDO-Mapping**

CANopen spezifiziert die Datenbelegung für die ersten beiden PDOs im Geräteprofil für Eingangs- /Ausgangsgruppen (DS401) ("default mapping"). Das erste PDO wird für digitale Eingänge (TxPDO1) bzw. Ausgänge (RxPDO1) geliefert. Die ersten vier analogen Eingänge bzw. Ausgänge befinden sich im zweiten PDO. Diese PDOs werden entsprechend durch die Feldbusknoten (NA) besetzt - wenn z. B. keine digitalen Ausgangsklemmen angeschlossen sind, bleibt RxPOD1 leer.

Sobald die ersten PDOs besetzt sind, werden die nächsten PDOs in der folgenden Abfolge mit Prozessdaten gefüllt:

1. Digital-I/O (1 Byte)

2. Digital-I/O (2 Byte)

3. Analog-I/O

## **2.3 Hinweis**

Wenn Sie Spezial IO-Daten verwenden, wird für diese immer das PDO3 benutzt. Mapping Beispiele für Spezial IO-Daten Beispiel 1: PDO1 : reserviert für Digital IO PDO2 : reserviert für Analog IO PDO3 : Spezial IO-Daten

Wenn Sie Spezialmodule mit mehreren Analog-/Digitalmodulen verwenden ist die Priorität wie folgt:

PDO1 : Digital PDO2 : Analog PDO3 ~: Spezial > Analog > Digital

Beispiel 2: Feldbusknoten + D1 + A1 + S1 + D2 + A2 + S2 PDO1 : D1 PDO2 : A1 PDO3 : S1 PDO4 : S2 PDO5 : A2 PDO6 : D2

Legende: D= Digital A= Analog S= Spezial

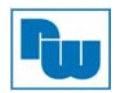

## **3. I/O-Prozessabbild-Tabelle Eingangsdaten**

## **2.1 Eingangsdaten**

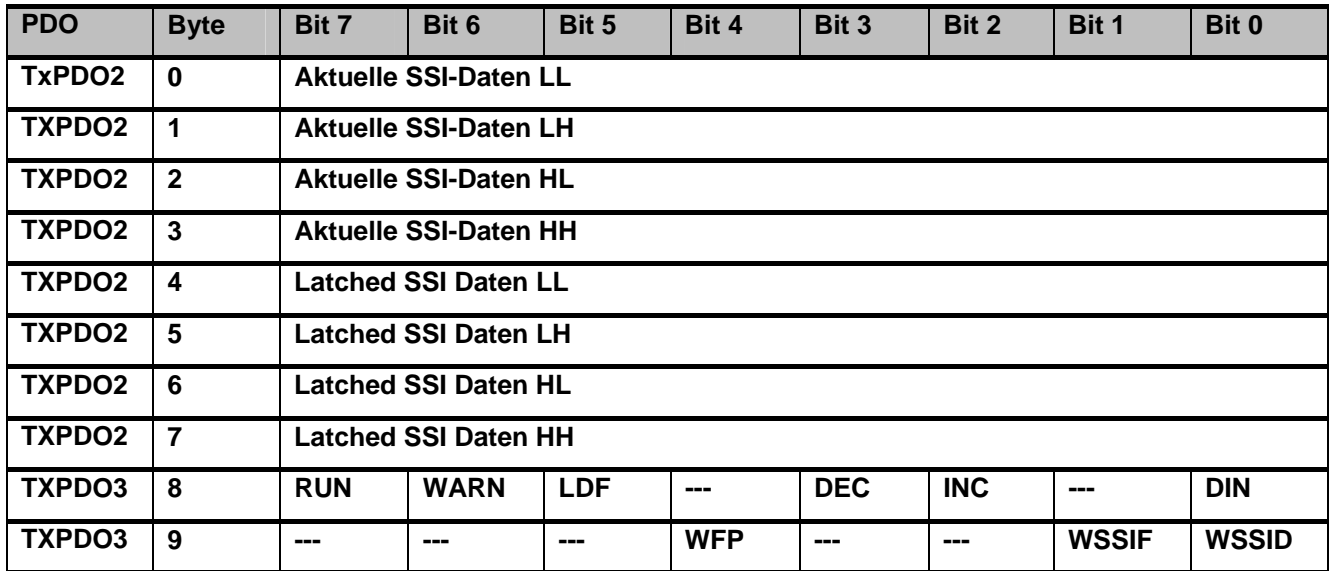

- Das SSI-Datawort besteht aus 32 Bit.
- **RUN**: SSI-Zähler: Flag Ausgabe aktiviert
- WARN: Warnhinweis! Eine Warnung durch WFP, WSSIF oder WSSID wurde ausgelöst.
- LDF: Wenn DIN des Terminals auf AUS→EIN geht, setzt das Latcht-Daten-Flag das Flag und aktualisiert die Latcht-SSI-Daten.
- **DEC**: SSI-Datendekrement Einmal gesetzt, verbleibt es bis zu einem INC.
- **INC**: SSI-Dateninkrement Einmal gesetzt, verbleibt es bis zu einem DEC.
- **DIN:** Aktueller Status des digitalen Eingangs
- **WFP**: Warnung Feldspannung (SSI-Spannung)
- **WSSIF**: Warnung des SSI-Telegramms. An das letzte Bit der Telegrammdaten ist keine 0 angehängt.
- **WSSID**: Warnung SSI-Daten Während einer Telegrammlücke sind die SSI-Daten 0. Normalerweise bei falscher Verkabelung oder Querverkabelung.

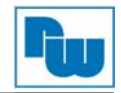

## **2.2 Ausgangsdaten**

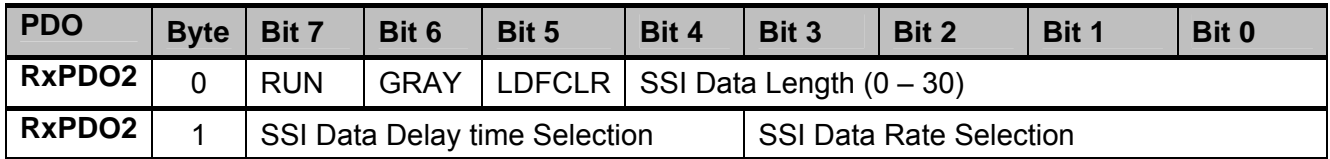

RUN: SSI Clock Output Command. 1: Run, 0: Stop

- **GRAY:** Umwandlung Binär- in Grey-Code. 1: Gray, 0: Binär

Wirkt sich auf den aktuellen SSI-Daten und die Latch SSI-Daten aus.

- **LDFCLR:** LDF (Latched Daten Flag) Clear, wirkt auf steigende und fallende Flanke  $(0\rightarrow 1,1\rightarrow 0)$ .
- **SSI Daten Länge:** Sensor Auflösung in Bit + Sensor Anzahl der Umdrehungen in Bit.

Beispiel: Sensorauflösung (Schritt/Auflösung) = 8192 → 13bit, Sensor Anzahl der Umdrehungen = 4092  $\rightarrow$  12 Bit. SSI Datenlänge muss 25 Bit (13 Bit + 12 Bit) sein.

## **Erläuterung:**

Die Daten zur Einstellung von RUN, SSI-Datenlänge usw. befinden sich im I/O-Prozessabbild in den Ausgangsdaten. Sie werden mit dem **Index 6411** und dem **Sub-Index 01** angesprochen:

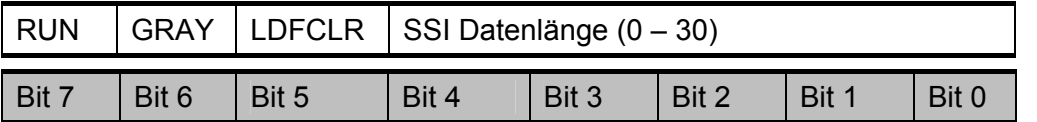

**Bit 0 bis 4** dient zur Einstellung der **SSI-Datenlänge**

SSI Datenlänge: Sensor Auflösung in Bit + Sensor Anzahl der Umdrehungen in Bit.

**Beispiel:** Sensor Auflösung (Schritt/Auflösung) = 8192 → 13 Bit, Sensor Anzahl der Umdrehungen = 4092  $\rightarrow$  12 Bit. SSI Datenlänge muss 25 Bit (13 Bit + 12 Bit) sein.

**Bit 5 = LDFCLR**: LDF (Latched Data Flag) Clear, wirkt auf steigende und fallende Flanke  $(0\rightarrow 1,1\rightarrow 0)$ .

**Bit 6** dient zur Einstellung ob **GRAY-** = 1 oder ASCI-Code = 0 verwendet wird.

**Bit 7 = RUN** SSI-Taktausgangsbefehl: 1 = RUN, 0 = Stop

Die Daten zur Einstellung der Auswahl der SSI-Datenverzögerungszeit und der SSI-Datenrate befinden sich im I/O-Prozessabbild in den Ausgangsdaten. Sie werden mit dem **Index 6411** und dem **Sub-Index 02** angesprochen:

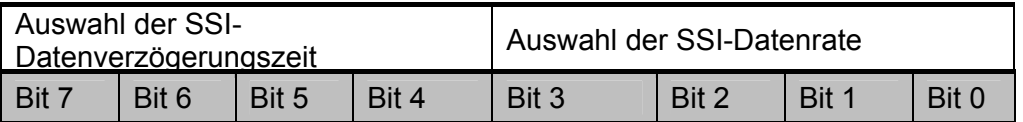

**Bit 0-3** dienen zur Einstellung der SSI-Datenrate

**Bit 4-7** dienen zur Einstellung der Datenverzögerungszeit

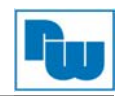

## **2.3 Herstellerspezifischer Profilbereich**

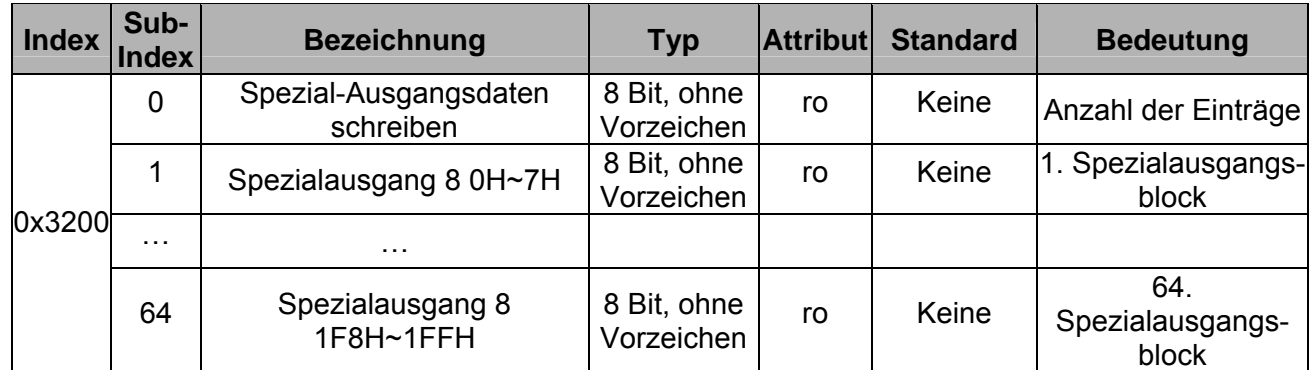

## **2.4 Bedeutung des Objekt Index:**

#### **Objekt 0x6000, Digitale Eingänge**

Dieses Objekt enthält die Prozessdaten der Digitaleingangsmodule. Sub-Index 1 enthält die ersten 8 Digitaleingangskanäle von links nach rechts gezählt, beginnend mit dem Feldbusknoten (NA). Es folgt Sub-Index 2 usw.

#### **Objekt 0x6200, Digitalausgänge**

Dieses Objekt enthält die Prozessdaten der Digitalausgangsmodule. Sub-Index 1 enthält die ersten 8 Digitaleingangskanäle von links nach rechts gezählt, beginnend mit dem Feldbusknoten (NA). Es folgt Sub-Index 2 usw.

#### **Objekt 0x6401, Analogeingänge 16 Bit**

Dieses Objekt enthält die Prozessdaten der Analogeingangsmodule. Sub-Index 1 enthält die ersten 8 Digitaleingangskanäle von links nach rechts gezählt, beginnend mit dem Feldbusknoten (NA). Es folgt Sub-Index 2 usw.

#### **Objekt 0x6411, Analogausgänge 16-Bit**

Dieses Objekt enthält die Prozessdaten der Analogausgangsmodule. Sub-Index 1 enthält den ersten Analogausgangskanal von links nach rechts gezählt, beginnend mit dem Feldbusknoten (NA). Es folgt Sub-Index 2 usw.

**Weitere Informationen zum Objekt Index finden sie im Benutzerhandbuch des CANopen Feldbusknoten NA9161 auf den Seiten 43 bis 44.** 

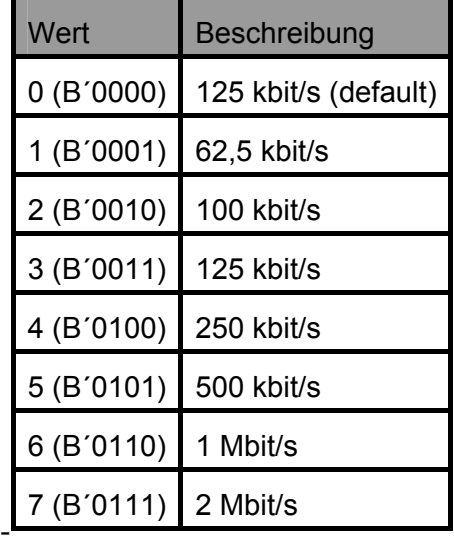

## - **SSI Data Rate Selection**

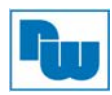

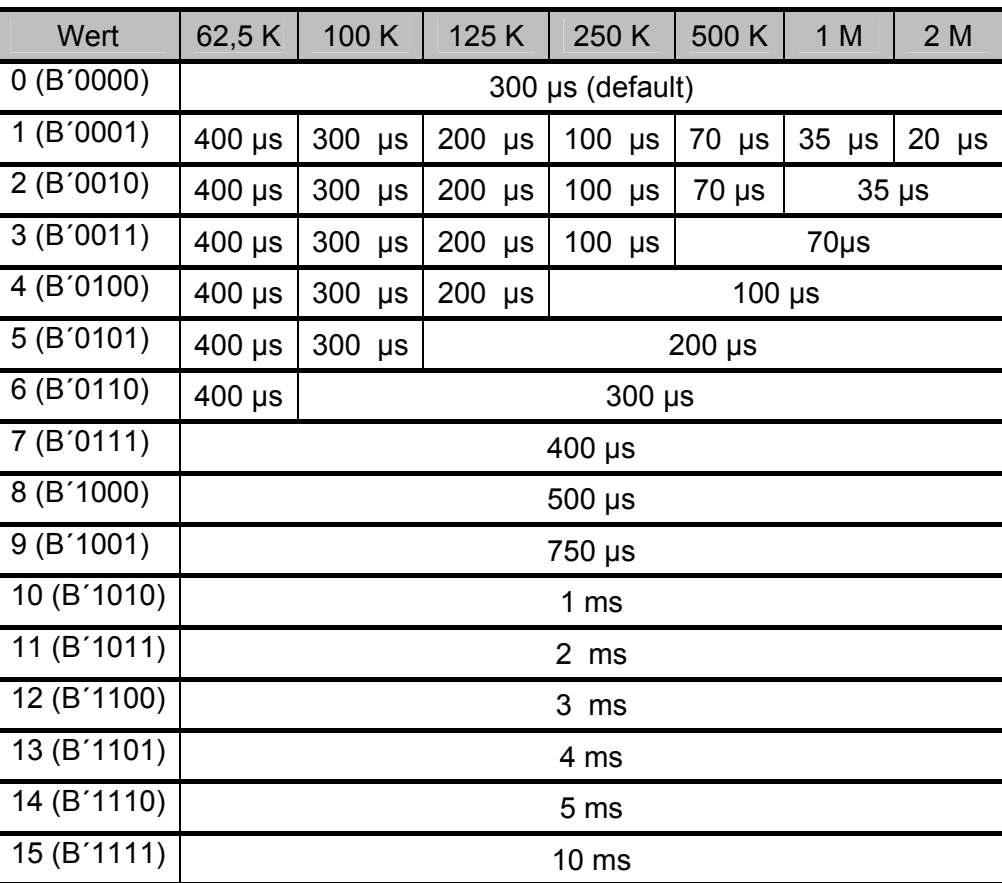

## - **Auswahl der SSI-Datenverzögerungszeit**

## **4. Copyright**

Dieses Dokument ist Eigentum der Fa. Wachendorff Prozesstechnik GmbH & Co. KG. Das Kopieren und die Vervielfältigung sind ohne vorherige Genehmigung verboten. Inhalte der vorliegenden Dokumentation beziehen sich auf das dort beschriebene Gerät bzw. die beschriebene Produktgruppe.

## **5. Erweiterter Haftungsausschluß**

Alle technischen Inhalte innerhalb dieses Dokuments können ohne vorherige Benachrichtigung modifiziert werden. Der Inhalt des Dokuments ist Inhalt einer wiederkehrenden Revision. Bei Verlusten durch Feuer, Erdbeben, Eingriffe durch Dritte oder anderen Unfällen, oder bei absichtlichem oder versehentlichem Missbrauch oder falscher Verwendung, oder Verwendung unter unnormalen Bedingungen werden Reparaturen dem Benutzer in Rechnung gestellt. Wachendorff Prozesstechnik ist nicht haftbar für versehentlichen Verlust durch Verwendung oder Nichtverwendung dieses Produkts, wie etwa Verlust von Geschäftserträgen. Wachendorff Prozesstechnik haftet nicht für Folgen einer sachwidrigen Verwendung. ddfdf

## **6. Kundenservice und Technischer Support**

Bei technischen Fragen erreichen Sie uns unter:

Tel.: +49 (0) 67 22 / 99 65 - 966

E-Mail: eea@wachendorff.de

Oder schauen Sie auf unserer Homepage: www.wachendorff-prozesstechnik.de